# RELATÓRIO DE CONSULTORIA

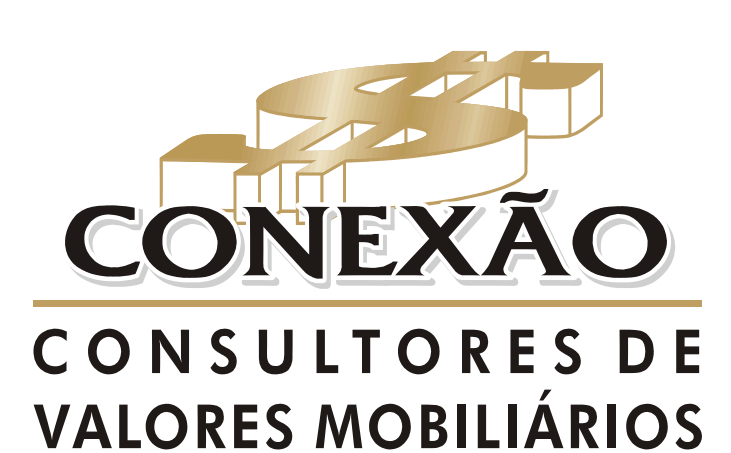

Cadastro na CVM 9697.

**Outubro/2013 INSTITUTO DE PREVIDÊNCIA DOS SERVIDORES PÚBLICOS DO MUNICÍPIO DE QUATIS**

## **SUMÁRIO**

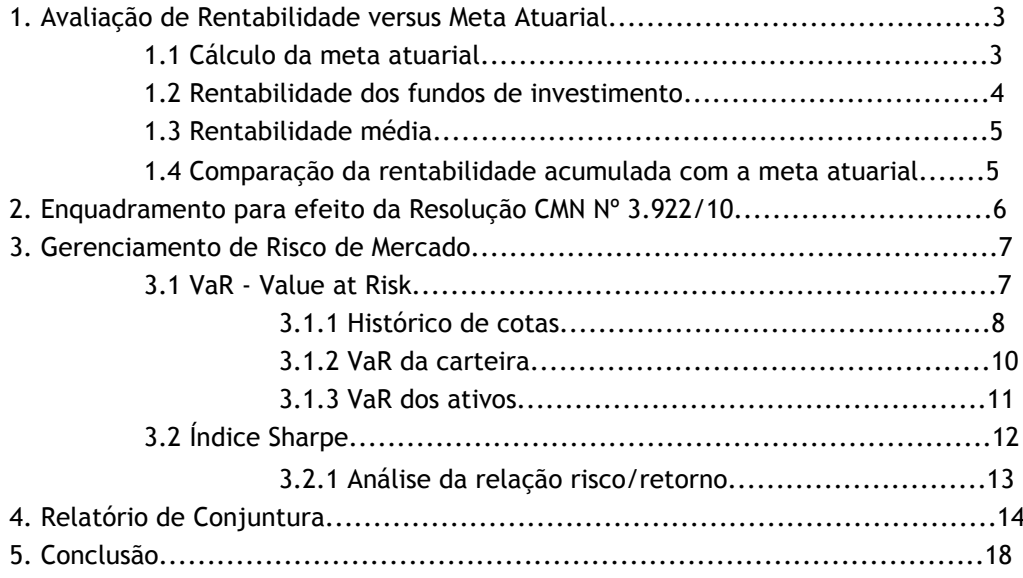

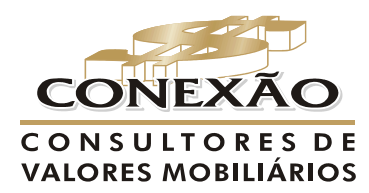

## **RELATÓRIO DE DESEMPENHO MENSAL**

Em atendimento a Resolução CMN 3.922/10 de acordo com os artigos:

"Art. 4º. Os responsáveis pela gestão do regime próprio de previdência social, antes do exercício a que se referir, deverão definir a política anual de aplicação dos recursos de forma a contemplar, no mínimo: II – a estratégia de alocação dos recursos entre os diversos segmentos de aplicação e as respectivas carteiras de investimentos; III – os parâmetros de rentabilidade perseguidos, que deverão buscar compatibilidade com o perfil de suas obrigações, tendo em vista a necessidade de busca e manutenção do equilíbrio financeiro e atuarial e os limites de diversificação e concentração."

E pela Portaria MPS nº. 403

"Art. 9º. A taxa real de juros utilizada na avaliação atuarial deverá ter como referência a meta estabelecida para as aplicações dos recursos do RPPS na Política de Investimentos do RPPS, limitada ao máximo de 6% (seis por cento) ao ano".

#### **1. Avaliação de Rentabilidade versus Meta Atuarial**

O principal objetivo do RPPS é atingir a meta atuarial, sendo assim o primeiro passo consiste em calcular a meta para o referido mês do relatório e compará-lo com a rentabilidade dos fundos de investimento pertencentes à carteira do RPPS. Sendo assim será possível verificar se a meta atuarial está sendo cumprida.

#### **1.1. Cálculo da meta atuarial**

Para o cálculo da meta atuarial foi considerado o capítulo III da Reavaliação Atuarial da Portaria MPS 403 de 10/12/2008, onde consta que os fatores obrigatórios de correção de reservas técnicas é a variação da inflação IPCA (Índice de Preço ao Consumidor Amplo) ou INPC (Índice Nacional de Preço ao Consumidor), medido pelo Instituto Brasileiro de Geografia e Estatística – IBGE – acrescido de juros reais de 6% ao ano, ou seja:

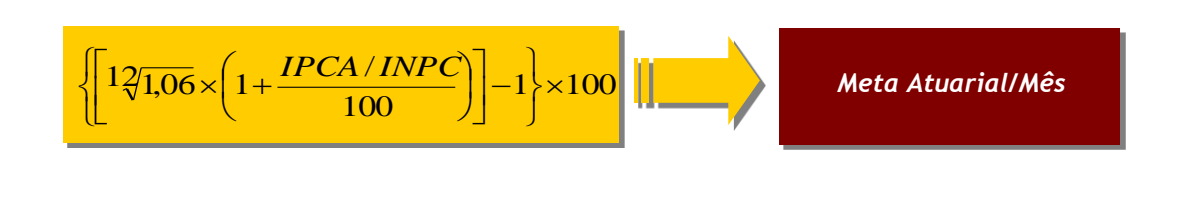

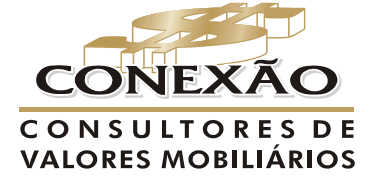

Sendo assim a meta atuarial para esse mês é:

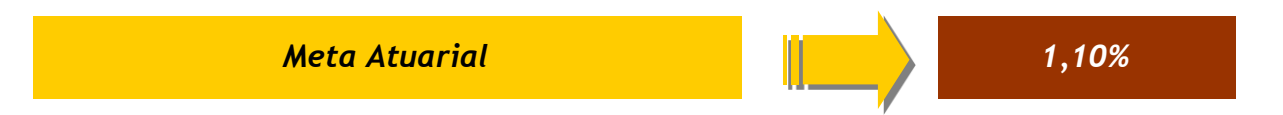

#### **1.2. Rentabilidade dos fundos de investimento**

A seguir será calculada a rentabilidade dos fundos de investimento presente na carteira do RPPS para este mês.

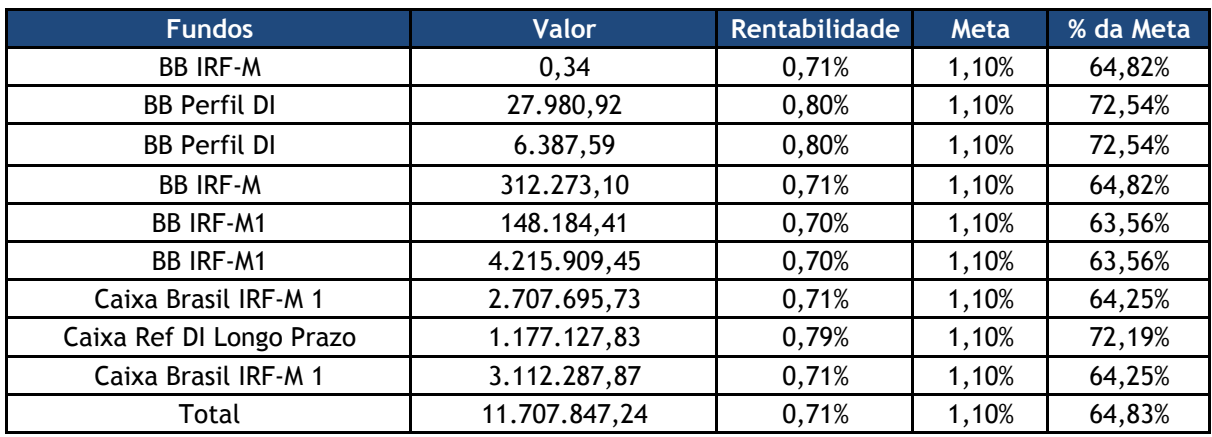

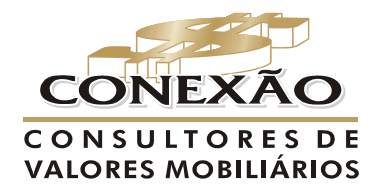

## **1.3. Rentabilidade Média**

A rentabilidade média da carteira é obtida através da média ponderada da rentabilidade dos fundos em análise pelo seu respectivo peso na carteira, como na fórmula abaixo:

$$
\bar{x}_p = \frac{p_1 x_1 + p_2 x_2 + p_3 x_3 + \dots + p_n x_n}{p_1 + p_2 + p_3 + \dots + p_n} = \frac{\sum_{i=1}^{n} (p_i * x_i)}{\sum_{i=1}^{n} p_i}
$$

Deste modo, a tabela a seguir mostra a rentabilidade média da carteira, CDI, Ibovespa, a meta atuarial e a porcentagem atingida da meta para este mês.

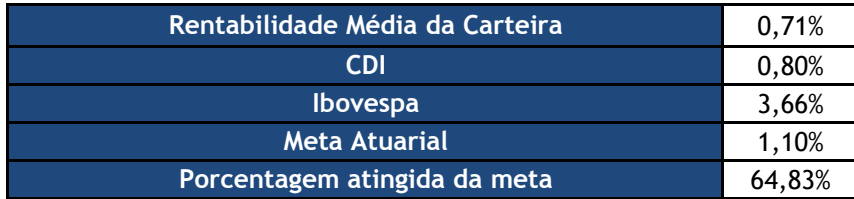

## **1.4. Comparação da Rentabilidade Acumulada com a Meta Atuarial**

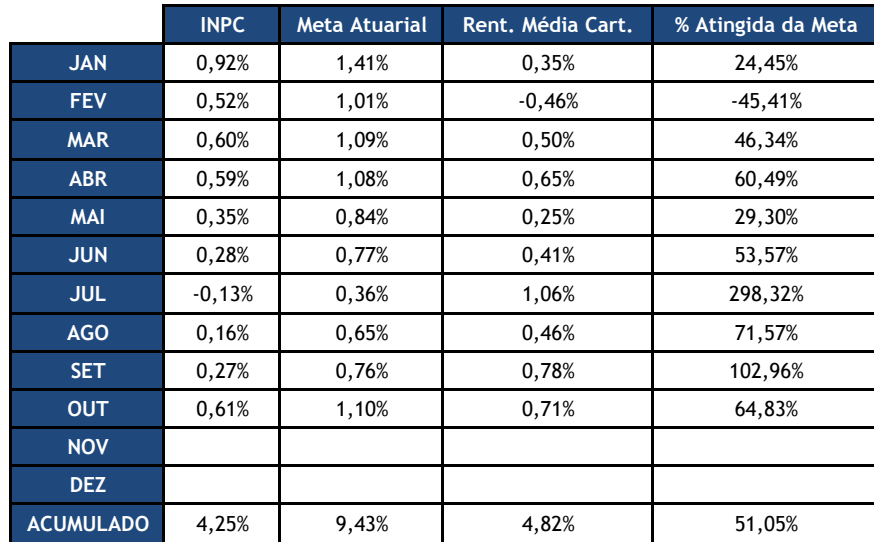

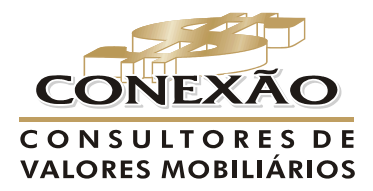

## **2. Enquadramento para efeito da Resolução CMN Nº 3.922/10**

A tabela a seguir dá uma visão bem detalhada do enquadramento de todos os fundos presentes na carteira de investimentos do RPPS de acordo com a Resolução CMN Nº 3.922/10:

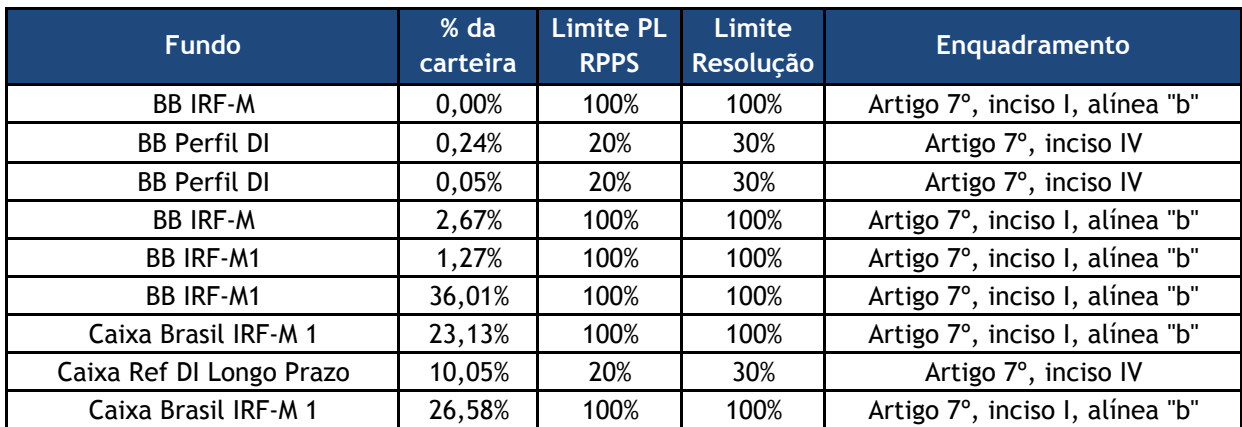

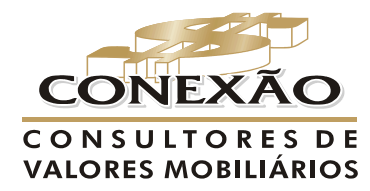

A referência para Regimes Próprios

#### **3. Gerenciamento do Risco de Mercado**

O conceito de risco pode ser entendido de diversas maneiras, dependendo do contexto da pessoa que o está avaliando. O risco pode ser entendido como a volatilidade de resultados futuros ou pelo nível de incerteza associado a um acontecimento. No caso financeiro, os resultados futuros relacionam-se, geralmente, ao valor de ativos e passivos.

A mensuração do risco de um investimento processa-se, geralmente, por meio de critérios probabilísticos, o qual consiste em atribuir probabilidades subjetivas ou objetivas aos diferentes estados da natureza esperados e, em conseqüência, aos possíveis resultados do investimento. Dessa maneira, é delineada uma distribuição de probabilidades dos resultados esperados, e são mensuradas suas principais medidas de dispersão e avaliação do risco.

A probabilidade objetiva pode ser definida a partir de séries históricas de dados e informações, freqüências relativas observadas e experiência acumulada no passado. A probabilidade subjetiva, por seu lado, tem como base a intuição, o conhecimento, a experiência do investimento e, até mesmo, um certo grau de crença da unidade tomadora de decisão.

Nesse ambiente, o risco pode ser interpretado pelos desvios previsíveis dos fluxos futuros de caixa resultantes de uma decisão de investimento, encontrando-se associado a fatos considerados como de natureza incerta. Em outras palavras, uma vez que o risco representa a incerteza ou a dispersão dos resultados futuros, é conveniente relacioná-lo ao desvio-padrão da distribuição dos resultados esperados.

Considerando que os fatos do passado que interferiram na oscilação (volatilidade) das cotas se repitam no futuro, adicionamos como medida de perda esperada para o próximo dia (um dia) o cálculo do VaR- Value at Risk.

## **3.1. VaR – Value at Risk**

O VaR sintetiza a maior (ou pior) perda esperada dentro de determinados períodos de tempo e intervalos de confiança. Para análise do risco, atribuiu-se uma probabilidade de acerto de 0,95 ou um grau de confiança de 95% de ocorrência para um intervalo de tempo de 75 dias.

Com 95% de confiança, a máxima perda dentro de um dia, isto é, o VaR a 95% considerando o horizonte de tempo igual a 75 dias, pode ser obtido a partir do quartil cuja área à esquerda seja igual a 5%, conforme evidencia a área amarela da distribuição abaixo:

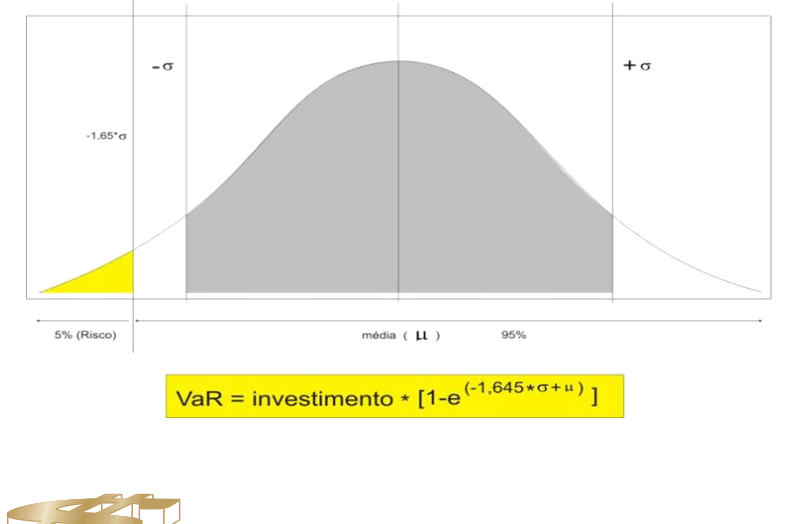

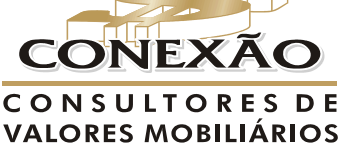

A referência para Regimes Próprios

A fórmula do VaR – desenvolvida por JP Morgan – leva em consideração o conceito do MaM (marcação a mercado), que representa o valor (preço) justo a ser recebido pela venda de um ativo, aquele que o mercado está disposto a pagar naquele momento, e não o preço de aquisição ou aquele que o proprietário do título deseja ou gostaria de receber.

Adicionalmente é utilizado o desvio padrão que é dado pela letra grega "σ" (sigma), como medida de dispersão (volatilidade), que mede a concentração dos valores em torno da média. Utilizase ainda o numérico da média dos retornos dado pela letra grega "μ" (Mi), cuja função é servir como acréscimo (fator de interação) para calcular o possível valor financeiro de perda. Estes valores são exponenciados pelo "e" (2,71828183), que reverte o cálculo da média geométrica utilizada para o cálculo do retorno diário das cotas. Como fator de certeza do resultado, é utilizado a probabilidade de 95% cujo numeral correspondente na distribuição normal é 1,645. A fórmula está descrita abaixo:

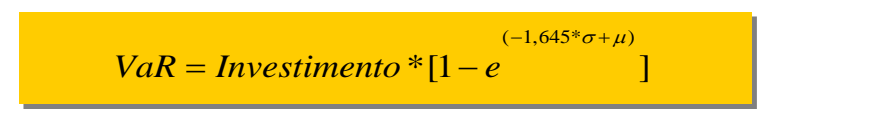

## **3.1.1. Histórico das Cotas**

Para a análise de rentabilidade, gerenciamento de risco e relação risco/retorno, faz-se necessária a coleta de informações das cotas dos fundos em um período determinado de tempo. O tamanho desta amostra é variável e depende do critério estatístico a ser adotado. No caso atual, adotou-se o EWMA (média exponencialmente ponderada), onde as amostras mais recentes têm um peso maior que diminui à medida que caminhamos em direção aos dados mais antigos. Para o cálculo do EWMA, utiliza-se um coeficiente aplicado às observações que determina o grau de relevância dos últimos dados amostrados, chamado fator de decaimento (λ, lambda).

Utilizando-se um fator de decaimento de 0,94 para coletas diárias de dados, o tamanho da amostra fica limitado, pois dados muito antigos perdem importância. Para um nível de tolerância – precisão de 1% adotado – e, considerando um fator de decaimento de 0,94, é necessária uma base de dados de apenas 75 observações e, portanto, valores inferiores a 1% tornam-se desprezíveis, como observado na tabela abaixo:

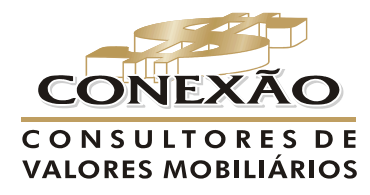

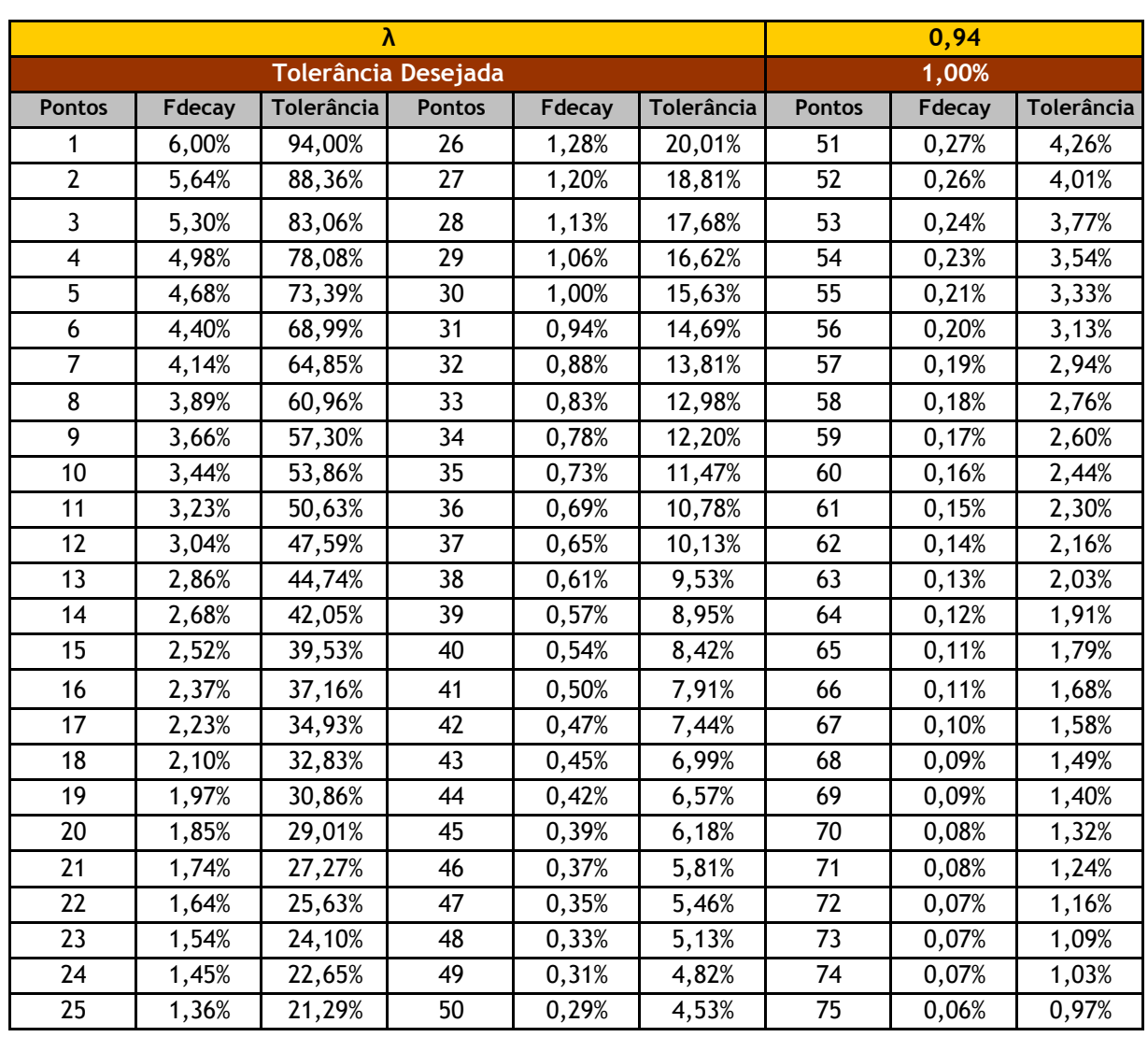

O retorno diário (rentabilidade) é calculado sob a forma logarítmica, utilizando o logaritmo neperiano (ln) do valor da cotação diária dado pela fórmula:

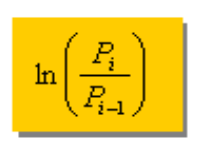

Onde:  $P_{i=}$  Preço de hoje<br> $P_{i+t}$  Preço de ontem

O retorno medido pelo logaritmo representa o retorno médio de um investimento. Também se pode considerar que os investimentos têm uma média de retorno próxima a zero. Este valor é normalmente muito pequeno, porém foi considerado para melhor precisão dos resultados.

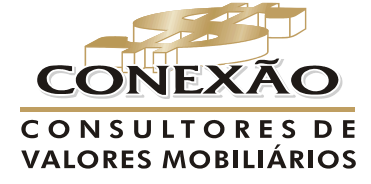

## **3.1.2. VaR da Carteira**

Uma vez calculado o VaR de cada ativo isoladamente, calculamos o VaR da carteira, isto é, a perda máxima esperada da carteira como um todo, através da seguinte fórmula:

$$
VaR_{c} = \sqrt{\sum_{i=1}^{n} \sum_{j=1}^{n} \rho_{i,j} \times VaR_{i} \times VaR_{j}}
$$

Nesta equação, a correlação entre os ativos tem que ser levada em consideração, isto é, é necessário observar se os ativos que compõe a carteira têm um comportamento semelhante (quando um sobe, o outro tende a subir), oposto (quando um cai, o outro tende a subir) ou se não existe associação entre o comportamento dos ativos. A correlação mede o grau de associação entre o retorno de dois ou mais ativos e é representada pela letra grega ρ (ro).

O VaR da carteira será sempre menor que a soma do VaR de todos os ativos, visto que para o cálculo do VaR da carteira é utilizado a correlação entre os ativos, portanto quanto menor for a correlação entre eles, menor será o VaR da carteira.

O VaR da carteira, assim como o VaR de cada ativo representa o valor máximo esperado de perda em 1 dia com 95% de confiança.

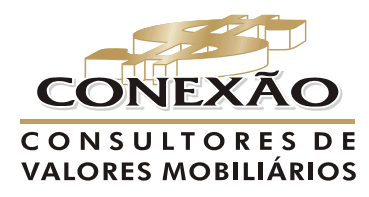

## **3.1.3. VaR dos Ativos**

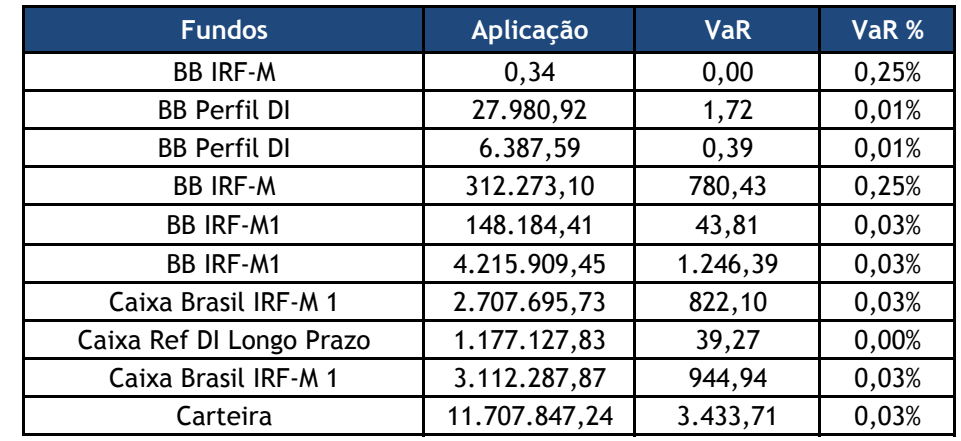

A tabela a seguir mostra o valor aplicado em cada fundo, seguido do valor que ele poderá perder um 1 dia e a porcentagem dessa perda.

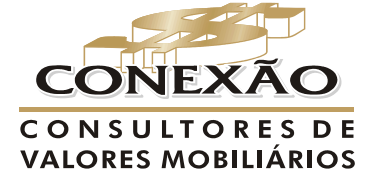

A referência para Regimes Próprios

#### **3.2. Índice de Sharpe**

O Índice Sharpe foi criado por Willian Sharpe, em 1966, é um dos mais utilizados na avaliação de fundos de investimento.

Esse índice é um indicador de performance que ajusta o retorno ao risco. Este índice avalia se um determinado fundo de investimento apresenta uma rentabilidade ponderada ao risco que o investidor está exposto. Descrevemos a fórmula abaixo:

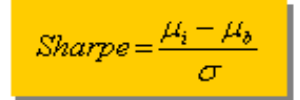

Onde:  $L_b$  = taxa de juros sem risco;  $\frac{1}{\mu_1}$  = retorno esperado do fundo;  $\sigma$  = volatilidade ou desvio padrão do fundo.

A volatilidade do fundo é o desvio-padrão dos retornos do fundo de investimento. Representa a oscilação desses retornos em relação a sua média. A volatilidade é um indicador de risco que informa quanto o retorno oscila em torno de uma tendência. Quanto mais oscilar o retorno do investimento, maior será o risco, e maior será o valor da volatilidade.

Pode se dizer que mais importante que ver o Sharpe de um fundo é conhecer os números que resultaram nele. O numerador é uma informação de rentabilidade real média, porque diz em quanto na média o rendimento do fundo superou ou ficou abaixo da variação do indexador.

O denominador tem muito mais a dizer sobre o fundo. Por ser o desvio padrão, é um indicativo da oscilação, da volatilidade, do fundo. Portanto, do seu risco. Quanto maior o desvio padrão, maior a oscilação do fundo. E quanto maior a oscilação, maior o risco.

Nos rankings de carteiras com base no Índice Sharpe do fundo, desde que positivo, melhor a sua classificação.

Para cálculo do Sharpe foram utilizadas as taxa do CDI como taxa de juros sem risco para os fundos de renda fixa, e o cálculo foi feito com dados diários referentes ao mês do estudo em questão.

Quando o retorno do fundo for inferior a taxa livre de risco no nosso caso o CDI o Índice Sharpe será desconsiderado, visto que não faz sentido considerar o índice de um fundo que possui retorno inferior a um ativo livro de risco.

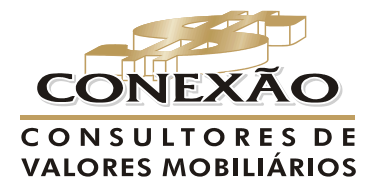

A referência para Regimes Próprios

12

## **3.2.1. Análise da relação risco/retorno**

A tabela a seguir mostra o retorno, risco e o Índice Sharpe para todos os fundos presentes na carteira de investimento do RPPS.

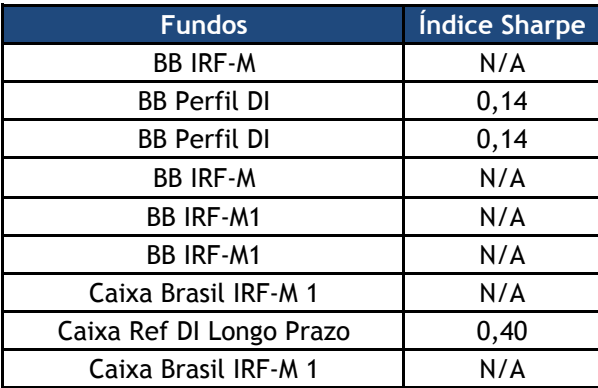

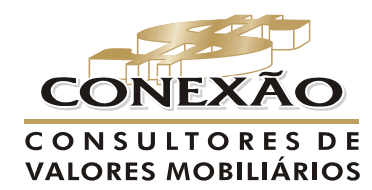

A referência para Regimes Próprios

#### **4. Relatório de Conjuntura**

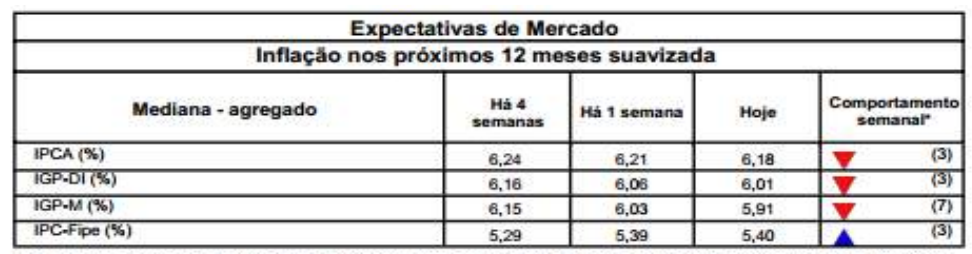

Relatório de Mercado - FOCUS 08 de novembro de 2013.

comportamento dos indicadores desde o último Relatório de Mercado; os valores entre parênteses expressam o número de<br>semanas em que vem ocorrendo o último comportamento<br>( A aumento, V diminuição ou = estabilidade)

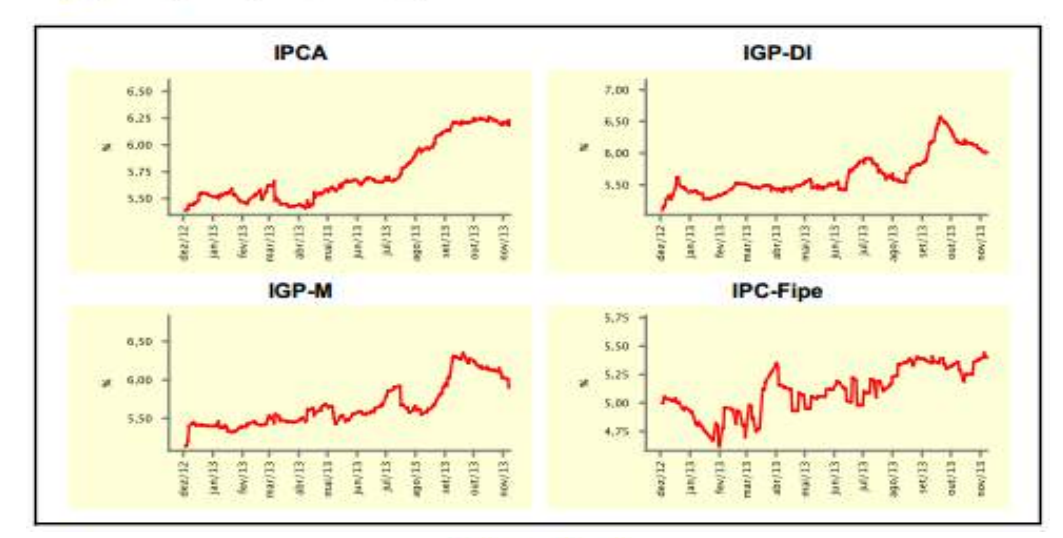

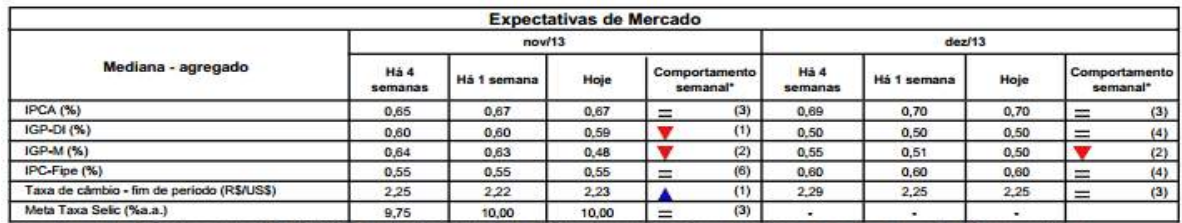

nas em que vem ocorrendo o último comportamento comportamento dos indica lores desde o último Re do; os valores entre parênteses expressam o número de se (A aumento, V diminuição ou = estabilidade)

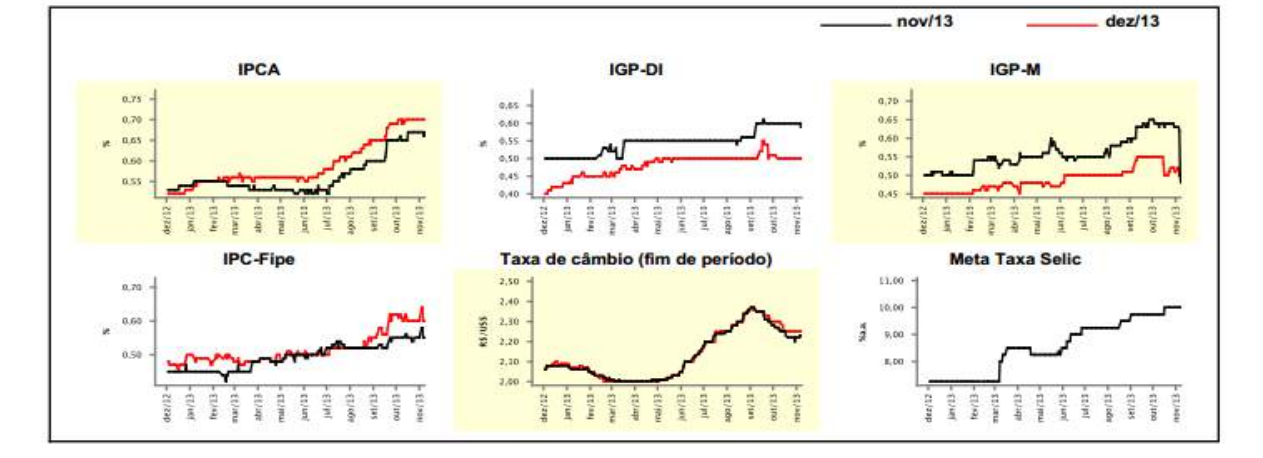

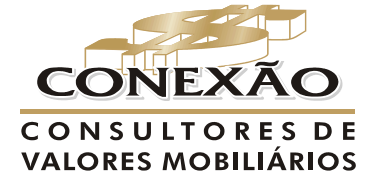

A referência para Regimes Próprios

conexao@conexaoconsultores.com.br

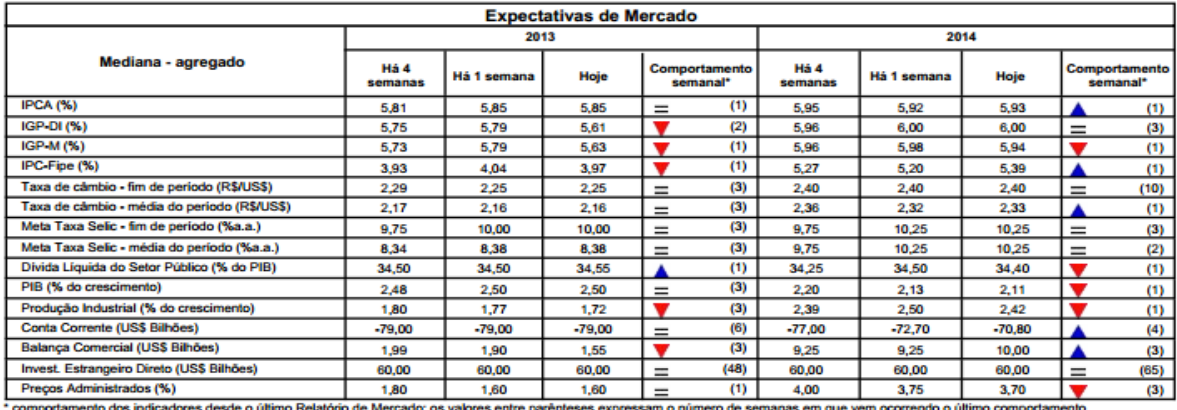

ndo o último comport

( A aumento, v diminuição ou = estabilidade)

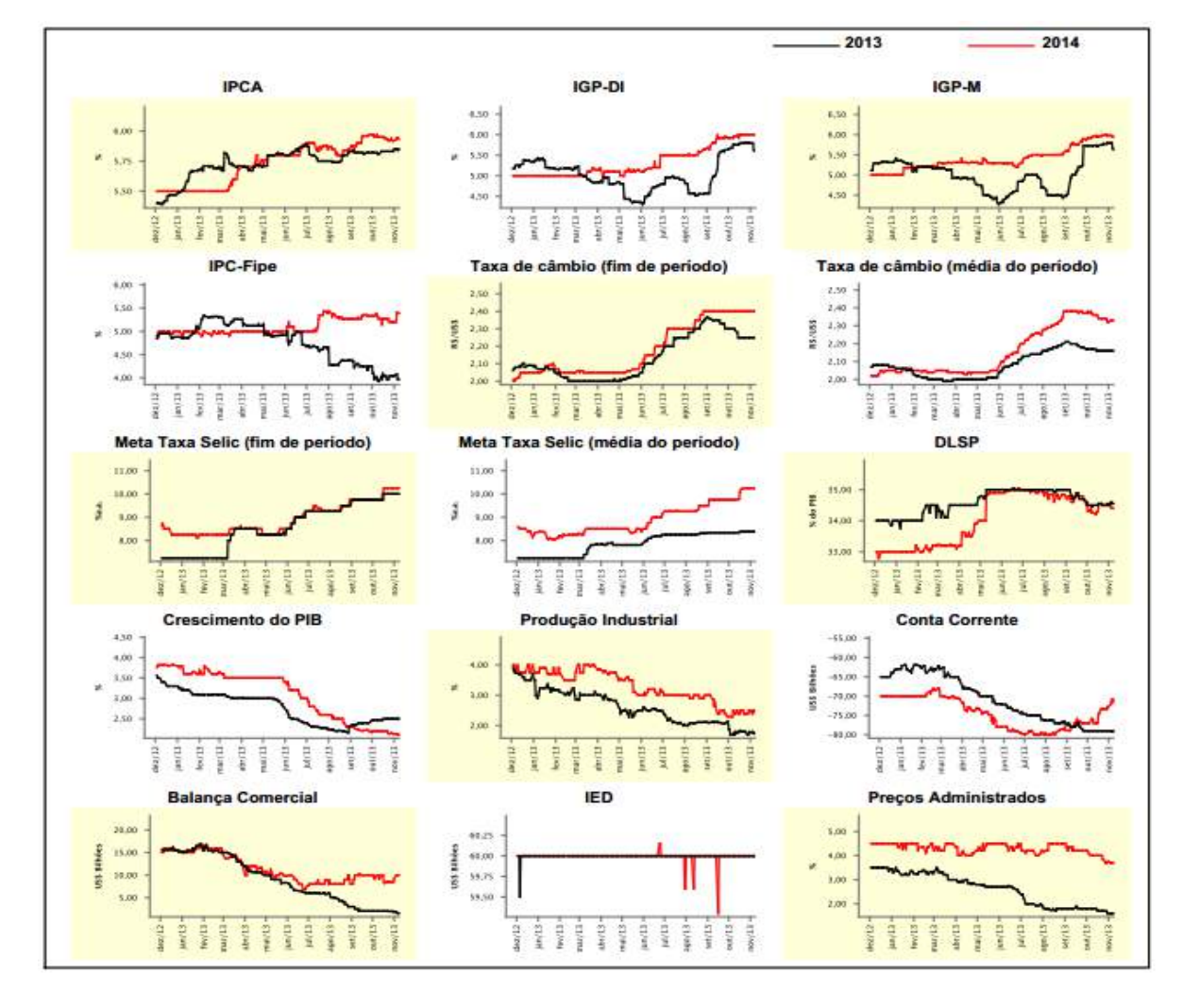

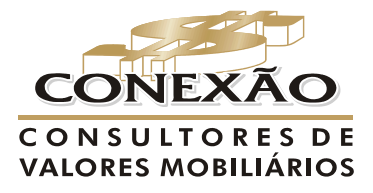

A referência para Regimes Próprios

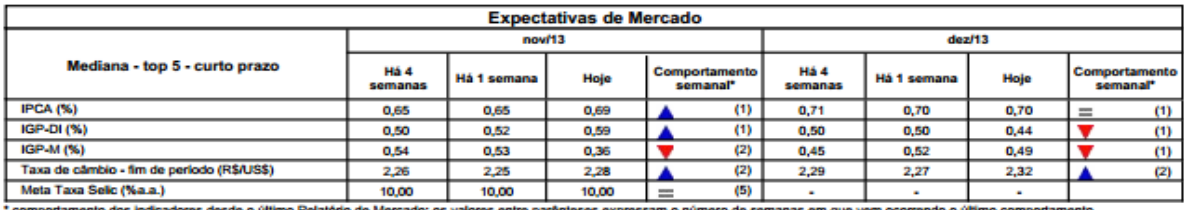

( A aumento, v diminuição ou = estabilidade)

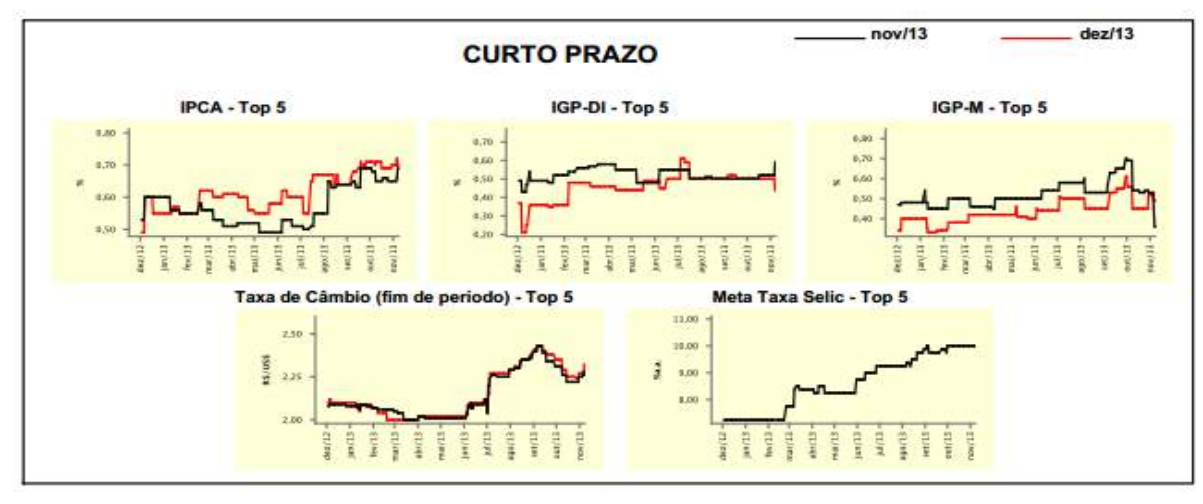

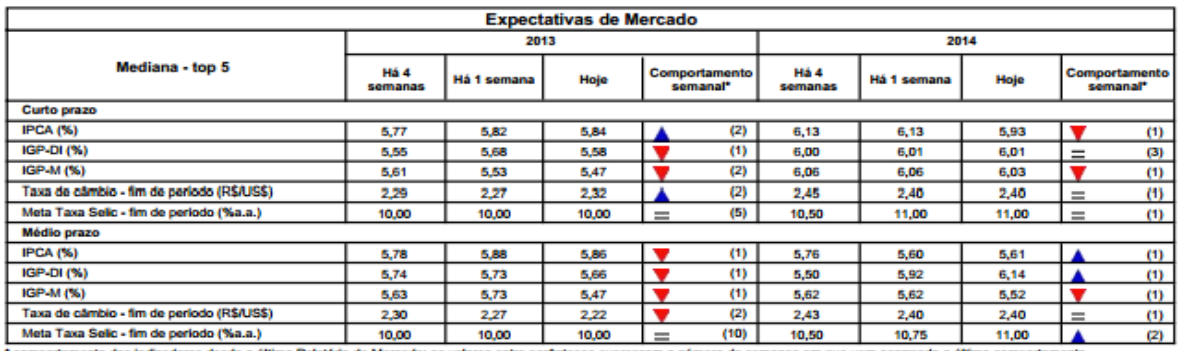

nas em que vem ocorrendo o último compor ro de se ( A aumento, V diminuição ou = establidade)

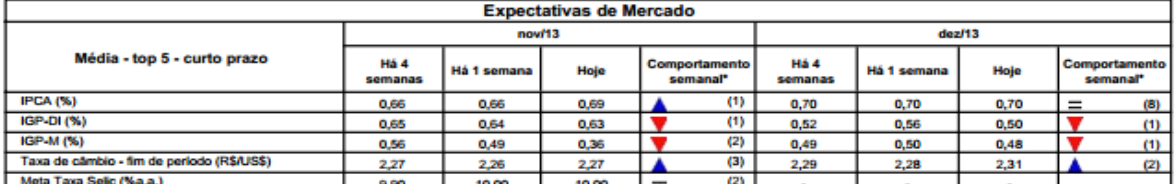

Meta Taxa Selic (%a.a.)<br>"comportamento dos indicadores desde o último Relatório de Mercado; os valores entre parênteses expressam o número de semanas em que vem ocorrendo o último comportamento

( A aumento, V diminuição ou = estabilidade)

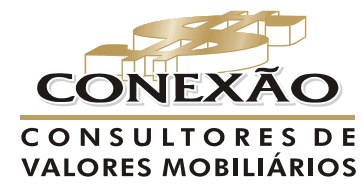

A referência para Regimes Próprios

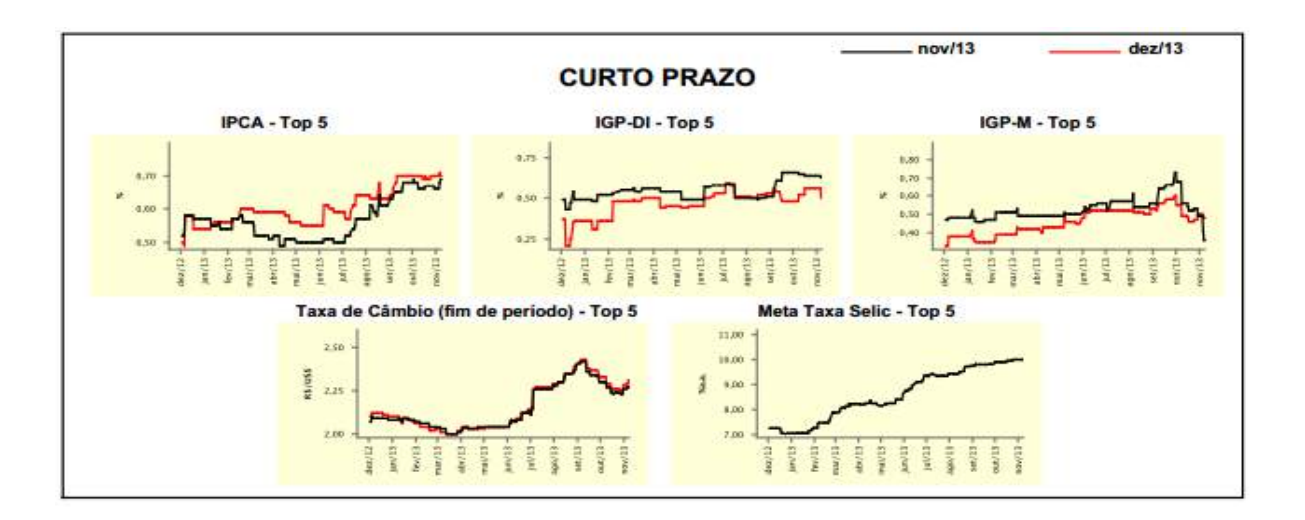

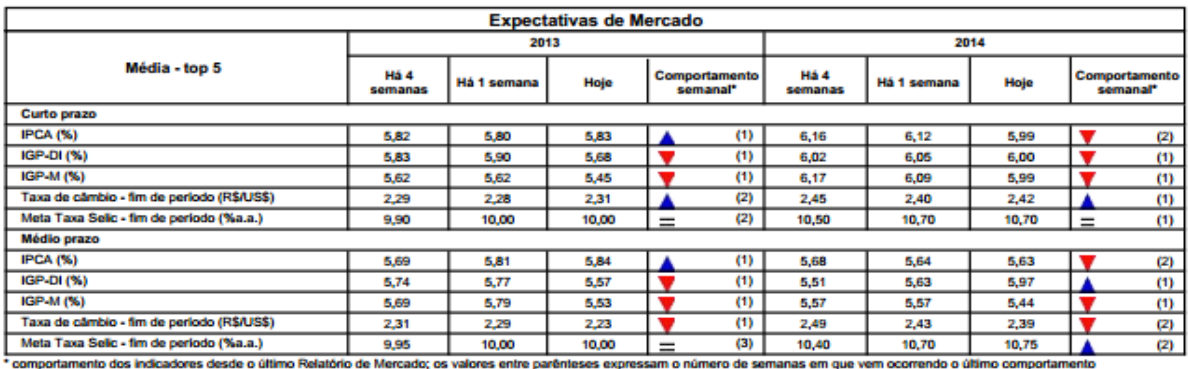

( A aumento, V diminuição ou = estabilidade)

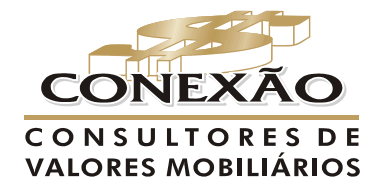

A referência para Regimes Próprios

#### **5. Conclusão**

Os juros futuros foram às alturas, no dia 31 de outubro de 2013, na BM&F, em uma escalada que começou logo após a abertura dos negócios e se acentuou ao longo dia, em razão da confluência de indicadores domésticos e externos. Os prêmios começaram a engordar já no início do pregão, impulsionados pela dupla formada por resultado fiscal pífio do governo central em setembro e dólar na casa de R\$ 2,20. O caldo entornou de vez à tarde, quando dados bons nos Estados Unidos desencadearam um movimento de aumento do retorno dos títulos americanos (Treasuries) e fortalecimento global do dólar.

Na BM&F, a taxa do contrato futuro de Depósito Interfinanceiro (DI) com vencimento em janeiro de 2017 - mais ligado à percepção de risco - atingiu máxima de 11,51% no meio da tarde e encerrou os negócios a 11,47% - 17 pontos-base acima do nível de quarta-feira.

A questão fiscal doméstica e a perspectiva de que o Federal Reserve (Fed, o Banco Central dos EUA) possa começar a fechar a torneira de liquidez em dezembro provocaram uma elevação dos prêmios. Ao comunicado do Fed na quarta-feira se somou ontem a divulgação do Índice dos Gerentes de Compras (PMI, na sigla em inglês) de Chicago. O índice atingiu 65,9 pontos em outubro, acima do esperado (55 pontos), revelando um bom desempenho da atividade.

Especialistas temem que o início da reversão da política monetária americana possa vir de mãos dadas com um rebaixamento da nota de crédito soberano do Brasil - uma combinação capaz de jogar o real na lona e turbinar os prêmios no mercado de juros futuros. O governo central (Tesouro, Previdência Social e Banco Central) apresentou déficit de R\$ R\$ 10,473 bilhões, o pior desempenho para um mês de setembro desde 1997. Levando em conta o setor público consolidado, houve déficit de R\$ 9,048 bilhões, o pior para os meses de setembro desde 2001, início da série histórica. O Tesouro conta com recursos do bônus de assinatura do leilão de Libra e o dinheiro do programa de recuperação fiscal Refis para cumprir a meta de superávit primário de 2,3% do Produto Interno Bruto (PIB) este ano.

Faz tempo que operadores e estrategistas de renda fixa colocam nas costas da política fiscal o aumento dos prêmios de risco. O apelo a receitas extraordinárias para entregar o superávit primário prometido joga mais lenha na fogueira da desconfiança, que foi acesa pelos chamados malabarismos contábeis. "Não faz muita diferença se o superávit vai ser 2,3% ou 1,5% [do PIB]. O número em si não é importante, porque todo mundo sabe que não é um resultado confiável", afirma Flavio Serrano, economista sênior do BES Investimentos.

A disparada do dólar à tarde ajudou a empurrar as taxas dos contratos futuros mais ligados à expectativa para a condução da política monetária. Uma eventual rodada de depreciação da moeda brasileira, se confirmada, vai certamente respingar nas expectativas de inflação para 2014.

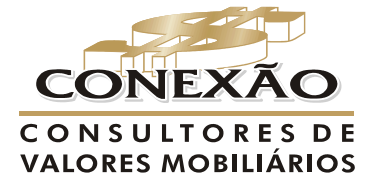

O DI com vencimento em janeiro de 2015 - que reflete justamente as apostas para nível da taxa básica de juros (Selic) no próximo ano - subiu de 10,53% para 10,57%.

Segundo operadores, já espelha a perspectiva de que a Selic possa ultrapassar 10,50% em 2014.

*Fonte: Valor Econômico*

 $\sqrt{\alpha'}$ 

CONEXÃO CONSULTORES DE VALORES MOBILIÁRIOS LTDA.

Credenciamento CVM Ato Declaratório 9831 Responsável: Guilhermina Vieira Dantas da Silva CONSULTORA DE VALORES MOBILIARIOS Credenciamento CVM Ato Declaratório 158 de 21/07/1993 Tel: (13) 3313.3535 - e-mail: guitta2011@gmail.com

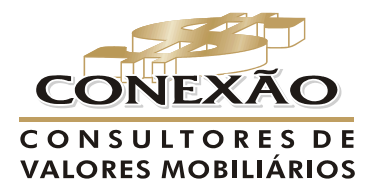

A referência para Regimes Próprios